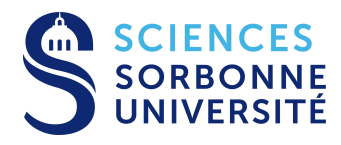

### **Systèmes de Gestion de Bases de Données – 3I009 EXAMEN - 2è session du 21 juin 2018 Durée : 2 heures Documents autorisés**

*Les téléphones mobiles doivent être éteints et rangés dans les sacs. Le barème sur 21 points (21 questions) n'a qu'une valeur indicative.*

# **1 Questions de cours et de TME (3 pts)**

### **Question 1** (1 point)

Exprimez  $T = R(XY) \div S(X)$  la division algébrique de la table R(XY) par la table S(X) en fonction des opérateurs de base de l'algèbre relationnelle. Vous pouvez utiliser des variables pour simplifier l'expression

**Réponse :**

### **Question 2** (1 point)

Donner un avantage et un inconvénient de maintenir des statistiques sur les données dans un SGBD

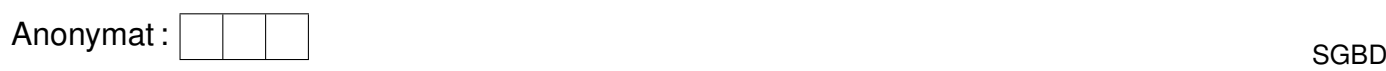

### **Question 3** (1 point)

Donner un avantage et un inconvénient à la décomposition de schéma.

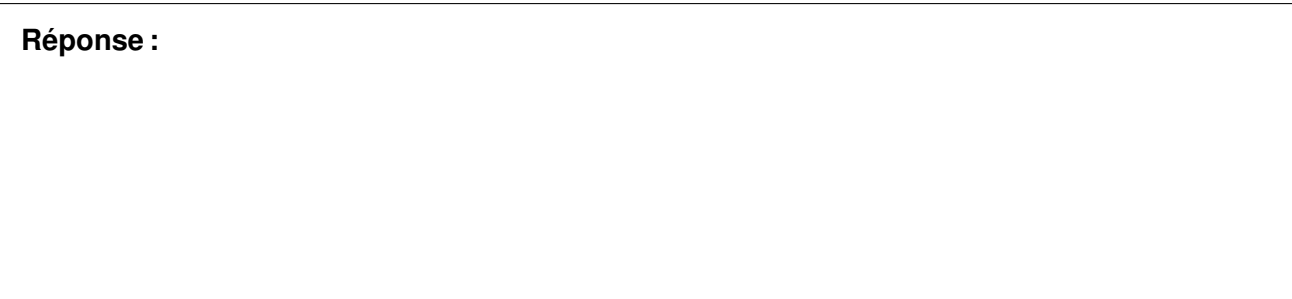

# **2 Dépendances fonctionnelles (3 pts)**

Soit S le schéma de base de données relationnelle suivant, sur lequel on a défini un ensemble F de dépendances fonctionnelles.

 $S = R(A, B, C, D)$   $F = BC \rightarrow D, D \rightarrow C, C \rightarrow A$ 

#### **Question 4** (1 point)

Quelles sont les clés minimales de R ? Montrez comment vous les obtenez.

**Réponse :**

## **Question 5** ( $\frac{1}{2}$  point)

S est-il en forme normale de Boyce-Codd ? S est-il en 3ème forme normale ?

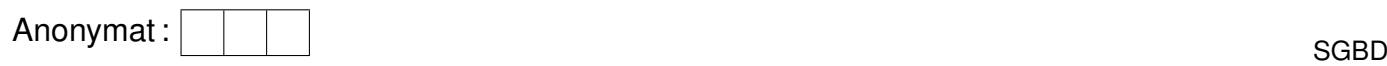

### **Question 6** (1 point)

Quelles sont les dépendances projetées sur R1 et sur R2 dans la décomposition de S en un nouveau schéma S'= R1(A,D) ,R2(B,C,D) ? La décomposition de S en S' est-elle sans perte de dépendances ?

**Réponse :**

## **Question 7**  $\binom{1}{2}$  point)

La décomposition de S en S' est-elle sans perte d'information ? Si oui prouvez le, si non montrez un contre-exemple.

#### **Réponse :**

# **3 Indexation : arbres B+ (4 pts)**

Dans cet exercice, on considère des arbres B+ d'ordre 2 (les noeuds et les feuilles ont entre 2 et 4 valeurs). Soit l'arbre A1 suivant :

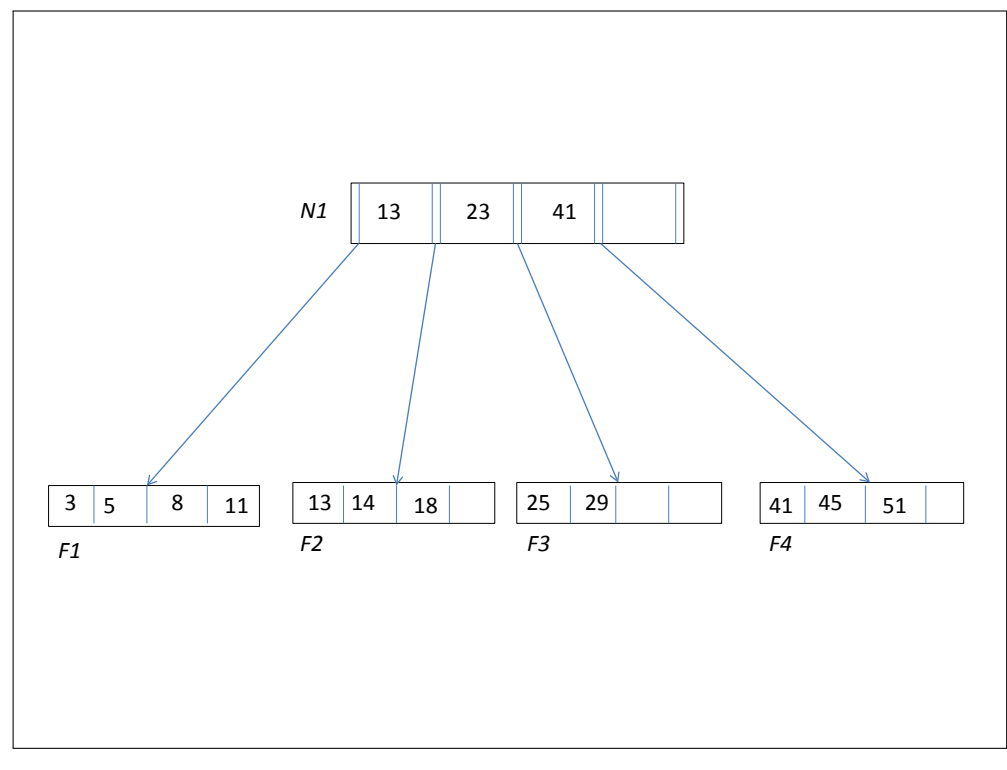

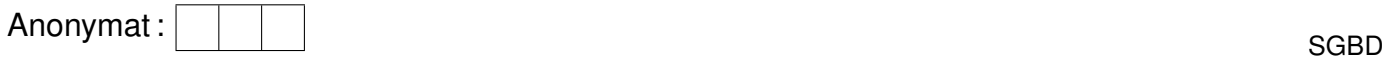

## **Question 8** (2 points)

On insère successivement dans A1 les valeurs 53, 40, 48, 23, 9. Pour chacune de ces insertions, indiquez dans quelle feuille la valeur est insérée et les modifications de structure à effectuer s'il y a lieu, puis dessiner l'arbre A2 final.

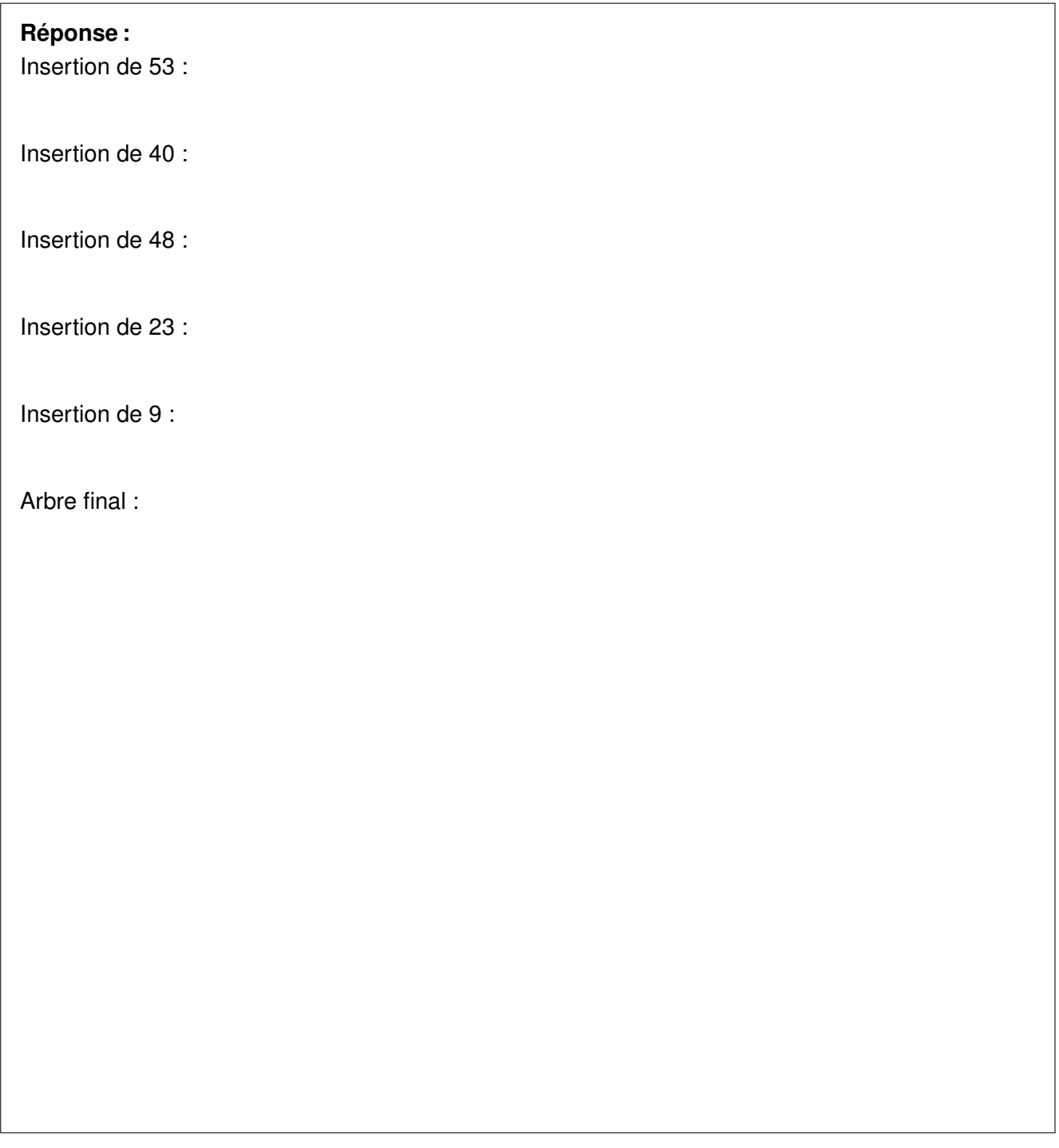

### **Question 9** (2 points)

On considère de nouveau **l'arbre A1 d'origine**. On supprime successivement les valeurs 13,8,14,25. En cas de fusion nécessaire, on considérera d'abord la fusion avec le voisin de gauche, puis si ce n'est pas possible, avec le voisin de droite.

Pour chacune de ces suppressions, détaillez les actions à effectuer. Dessinez l'arbre A3 après suppression de ces valeurs.

# **Réponse :**

Suppression de 13 :

Suppression de 8 :

Suppression de 14 :

Suppression de 25 :

Arbre final :

# **4 Contrôle de Concurrence (3**<sup>1</sup>/<sup>2</sup> **pts)**

Soient les transactions T1 à T6 accédant aux granules  $A$  à  $D$ . On considère l'exécution  $S_1$  suivante, où  $L_i$  et  $E_i$  représentent une lecture et une écriture faites par la transaction  $T_i$  (on suppose que les opérations sont exécutées dans l'ordre d'arrivée) :

 $L_1(C)L_6(B)L_5(B)E_3(C)L_6(A)L_4(A)E_1(B)E_5(A)L_6(C)L_4(B)E_2(A)L_2(B)$ 

### **Question 10** (1 point)

Préciser pour chaque granule la séquence d'opérations le concernant et les arcs de précédence, notés  $T_i \rightarrow T_j$ .

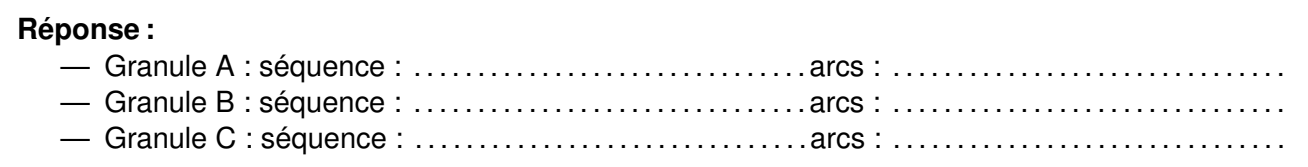

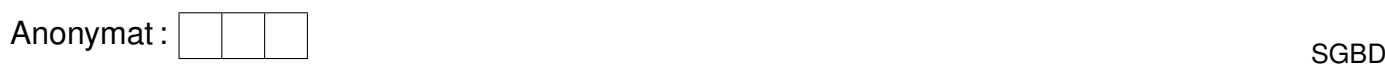

# **Question 11**  $\binom{1}{2}$  point)

Précisez quels sont les circuits existants dans le graphe de précédence correspondant.

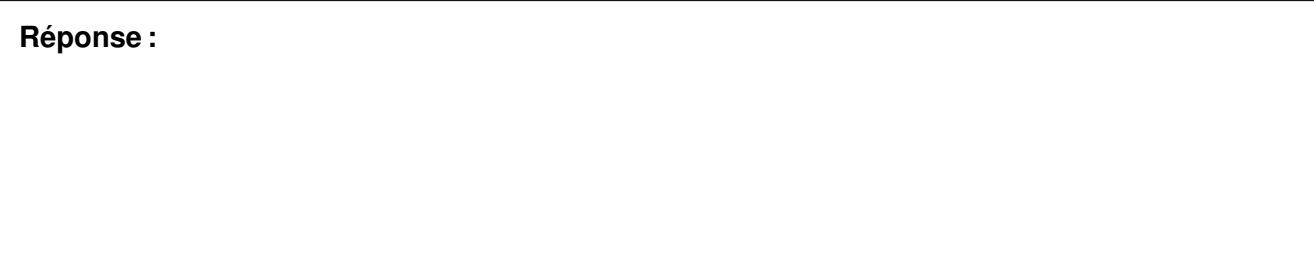

## **Question 12**  $\binom{1}{2}$  point)

Choisir une seule transaction à enlever parmi les six afin que l'exécution obtenue  $S_2$  soit sérialisable. Donner l'exécution en série équivalente.

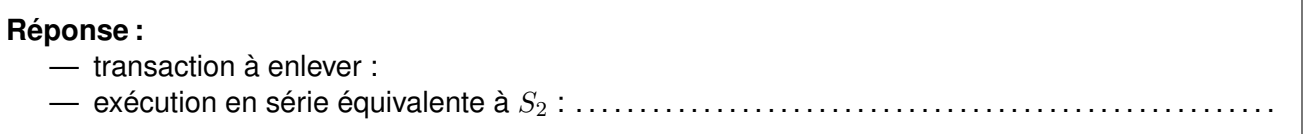

#### **Question 13** (1 point)

Soient les transactions T1 à T4 accédant aux granules  $A$  à  $C$ . On considère le début d'exécution  $S_3$ suivant où OP est une opération à préciser. Le gestionnaire de concurrence utilise un verrouillage en 2 phases strict pour contrôler l'exécution des opérations. Au moment de **OP**, toutes les transactions ont encore des opérations à effectuer (aucune des transactions n'a terminé).

 $L_1(A)E_4(B)E_2(C)L_2(B)L_4(B)E_2(B)L_3(A)E_1(A)L_1(B)L_3(C)OP...$ 

Donner un exemple d'opération **OP** qui produit un inter-blocage dans lequel toutes les 4 transactions sont impliquées. Dessiner le graphe d'attente

**Réponse :** Exemple d'opération : . . . . . . . . . . . . . . . . . . . . . . . . . . . . . . . . . . . . . . . . . . . . . . . . . . . . . . . . . . . . . . . . Graphe d'attente :

### **Question 14**  $\binom{1}{2}$  point)

Donner l'exécution effective des opérations jusqu'à l'inter-blocage.

# **5** Algèbre relationnelle (4<sup>1</sup>/2 pts)

Le magazine Hier donne des informations sur les téléviseurs. Un téléviseur est identifié par son nom (NomModele) et la taille de son écran (Taille). Parmi les relations de sa base de données on trouve :

**Gamme** (NomModele, Marque) **Modèle** (NomModele, Taille, Couleur, Puissance) **Marché** (NomModele, Taille, Vendeur,Prix) **Option** (NomModele, Taille, Equipement)

Gamme('Philips', 'SuperBlack') veut dire que le SuperBlack est fabriquée par Philips, Modeles('SuperBlack', 70, noir, 125) veut dire que le SuperBlack 70 cm est de couleur noire et consomme 125 W, Marché('SuperBlack', 70, 'Virginac', 5000) veut dire que le SuperBlack 70 cm est vendu 5000 euros dans les magasins 'Virginac', Options('SuperBlack', 70, '2 péritel') veut dire que le SuperBlack 70 cm est équipé de 2 prises péritel.

Donner l'expression en algèbre relationnelle des requêtes suivantes :

# **Question 15**  $\binom{1}{2}$  point)

Les téléviseurs fabriqués par 'Nokia' et consommant moins de 200 W

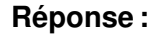

### **Question 16** (1 point)

Les marques qui sont vendues uniquement par les magasins 'Fnastore'

**Réponse :**

### **Question 17** (1 point)

Les modèles qui existent en une et une seule taille

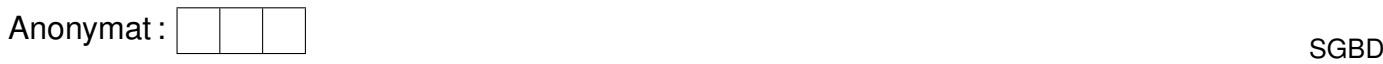

#### **Question 18** (1 point)

Les magasins qui vendent des téléviseurs 'Philips' de couleur rose à moin de 1000 euros, équipés de commande vocale.

**Réponse :**

#### **Question 19** (1 point)

Les modèles qui existent dans toutes les couleurs possibles.

**Réponse :**

# **6 Triggers (3 pts)**

On considère le schéma relationnel suivant :

CLIENT(numClient, nomClient, adresse) PRODUITS(numP, nomP, prix, qteStock) COMMANDE(numC, numClient, dateCom, numP, qte, gratuit) VENTES(numP, cumul)

Un client est identifié par un numéro *(numClient)*. Il a un nom *(nomClient)* et une adresse *(adresse)*. Un produit a un numéro *(numP)*, un nom *(nomP)* un prix unitaire *(prix)*. L'attribut *qteStock* donne le nombre de produits en stock.

Une commande a un numéro de commande *(numC)*. Elle est passée à une date *(dateCom)*, pour le client *(numClient)*. Elle concerne un produit *(numP)*. L'attribut *qte* indique la quantité du produit commandé, *gratuit* indique la quantité de produit de la commande qui ne sera pas facturée.

La table VENTES stocke, pour chaque produit, la somme en euro cumulée des ventes de ce produit.

#### **Question 20** ( $1\frac{1}{2}$  points)

Lorsqu'on passe une commande, le cumul des ventes doit être mis à jour. Ecrire un trigger AFTER gérant les ventes cumulées en fonction des commandes.

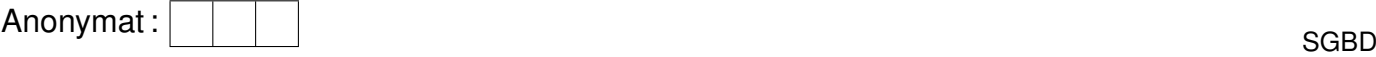

**Réponse :** CREATE OR REPLACE TRIGGER GestionStock AFTER

### **Question 21** ( $1\frac{1}{2}$  points)

Ecrire un trigger BEFORE qui fait une promotion sur les produits : lorsqu'un client commande plus de 5 exemplaires d'un même produit, un exemplaire est gratuit.

### **Réponse :**

CREATE OR REPLACE TRIGGER reduc BEFORE